# www.Padasalaly General Andrease Control of Geography The Thpsc.com மேல்நிலை இரண்டாம் ஆண்டு பொதுத்தேர்வு — மார்ச் 2024 கணினி அறிவியல் — விடைக்குறிப்புகள் (தமிழ்வழி)

### குறிப்பு :

- 1. நீலம் அல்லது கருப்பு மையினால் எழுதப்பட்ட விடைகள் மட்டுமே மதிப்பீடு செய்தல் வேண்டும்.
- 2. பகுதி 1-ல் கொடுக்கப்பட்டுள்ள நான்கு விடைகளில் மிகவும் ஏற்புடைய விடையினை தேர்ந்தெடுத்து குறியீட்டுடன் விடையினையும் சேர்த்து எழுதப்பட்டிருக்க வேண்டும்.
- 3. விடை குறியீடு அல்லது விடை ஆகியவற்றில் ஏதேனும் ஒன்று தவறாக இருப்பின், அதற்கு பூஜ்யம் மதிப்பெண் மட்டுமே வழங்க வேண்டும்.

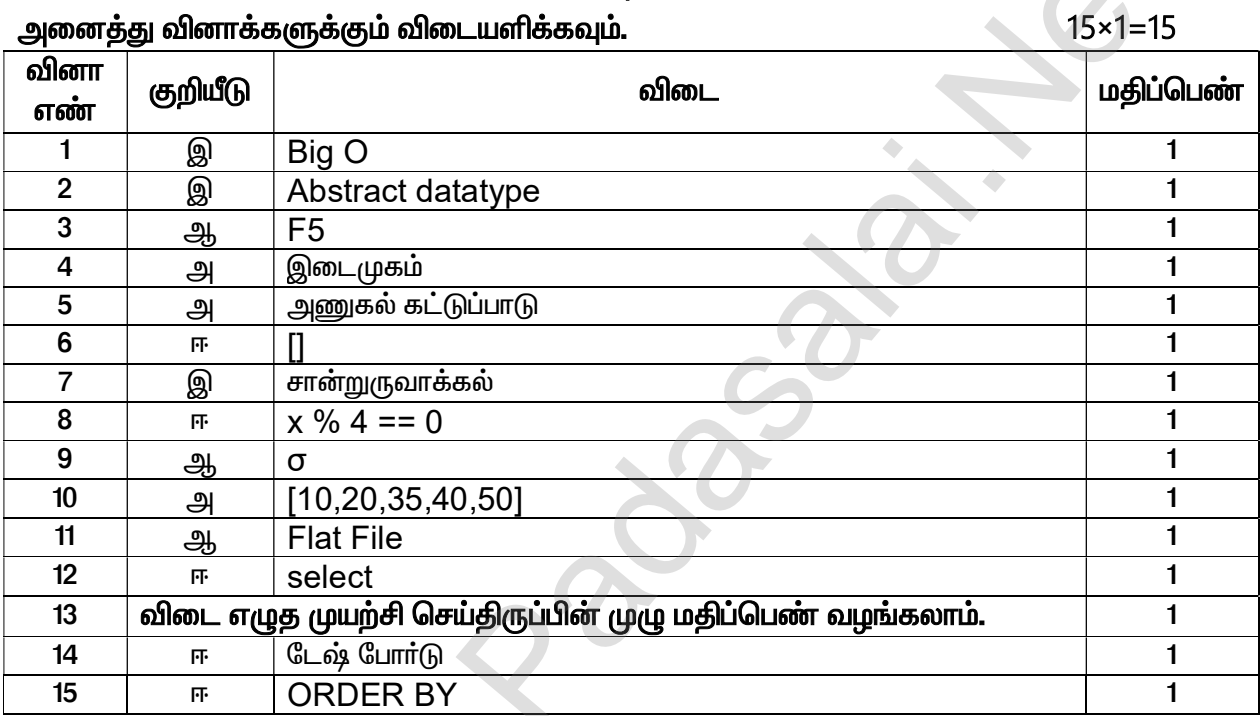

### பகுதி — I

மொத்த மதிப்பெண்கள் : 70

### பகுதி – II

எவையேனும் ஆறு வினாக்களுக்கு ்விடையளிக்கவும். வினா எண் **24**—க்கு கட்டாயமாக விடையளிக்க வேண்டும்.  $6 \times 2 = 12$ 

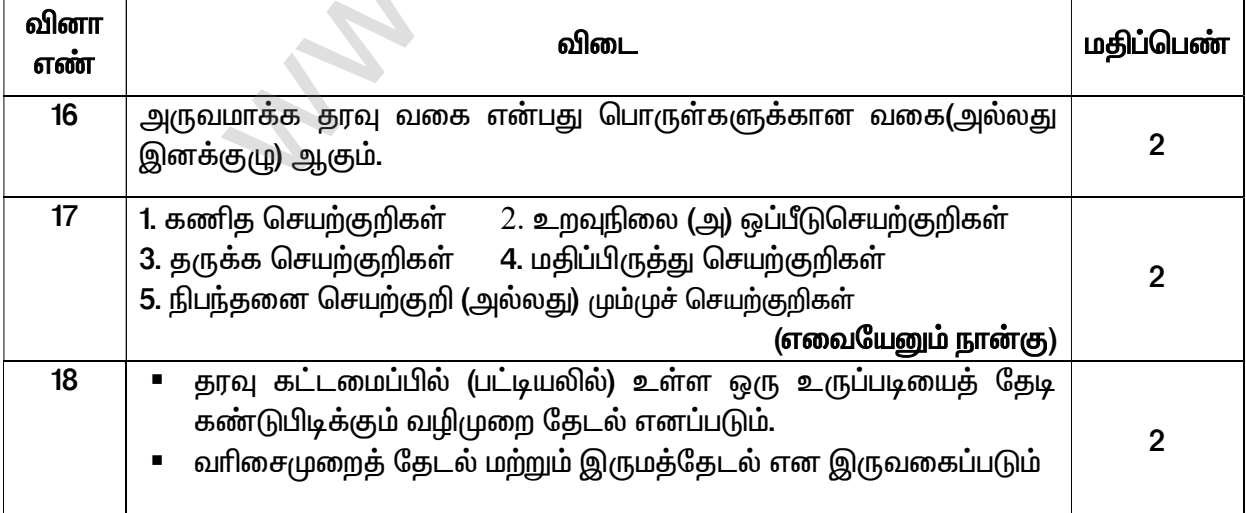

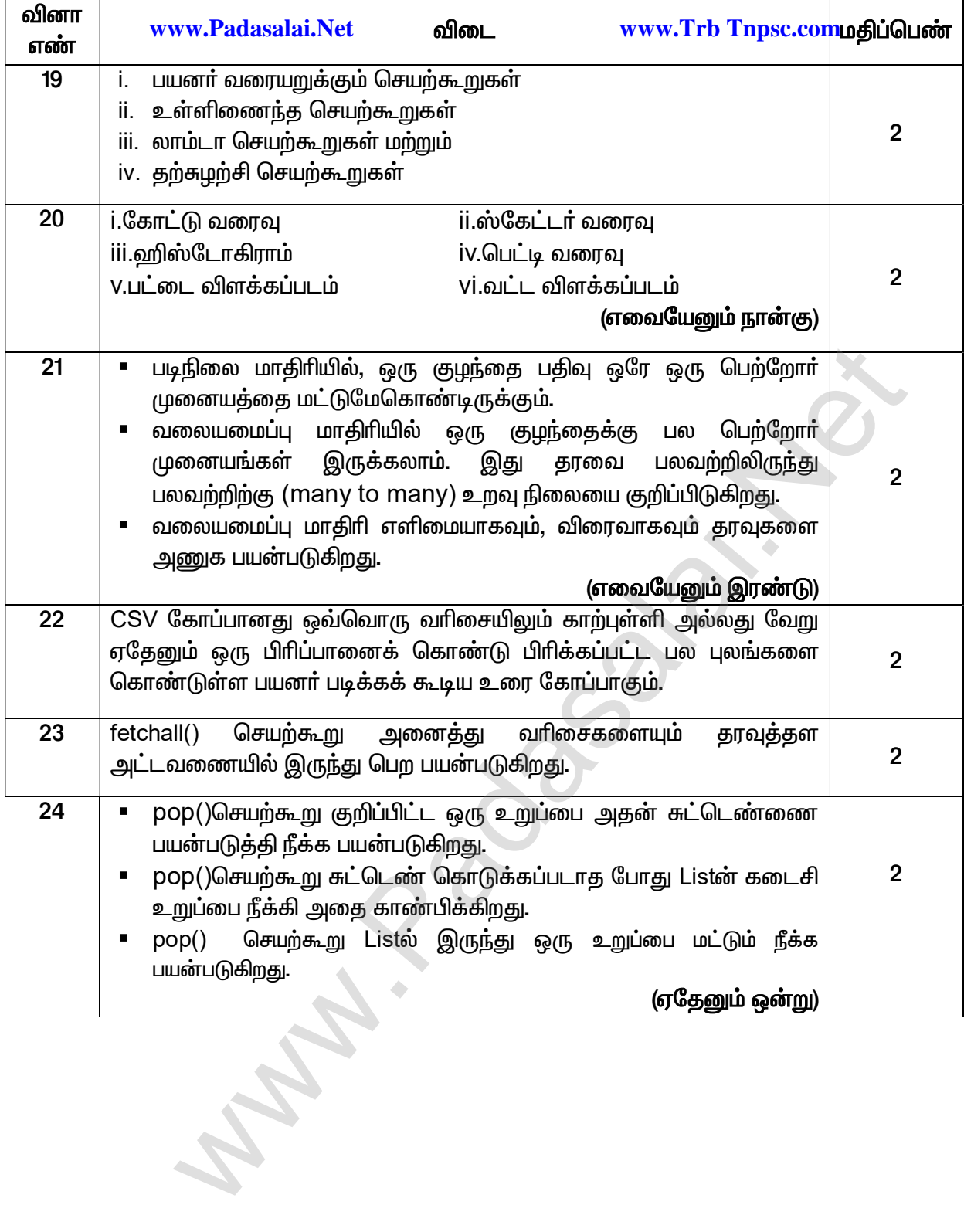

விடையளிக்க வேண்டும்.

 $6 \times 3 = 18$ 

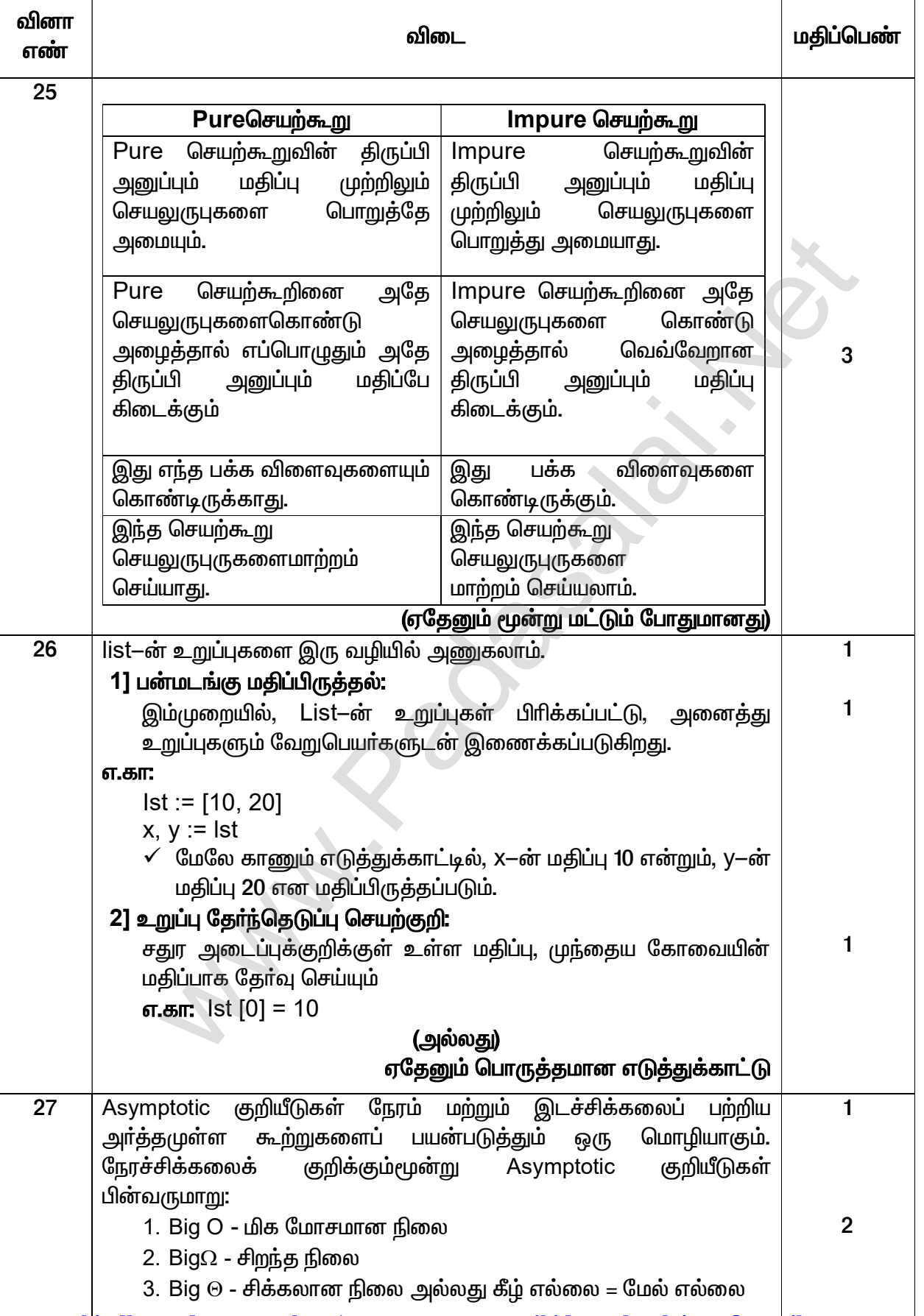

kindly send me your key Answers to our email id - padasalai.net@gmail.com

#### www.Padasalai.Net

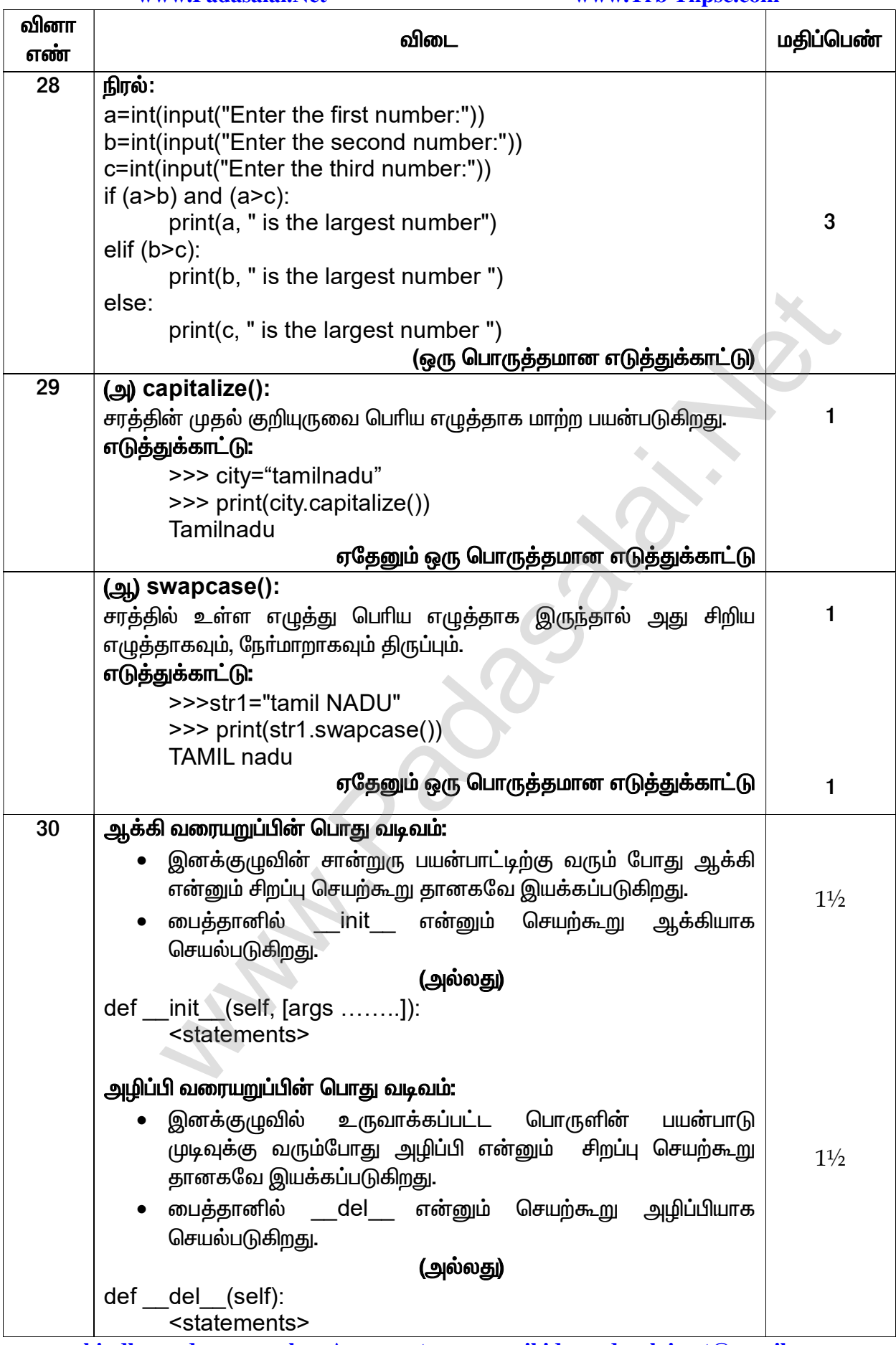

kindly send me your key Answers to our email id - padasalai.net@gmail.com

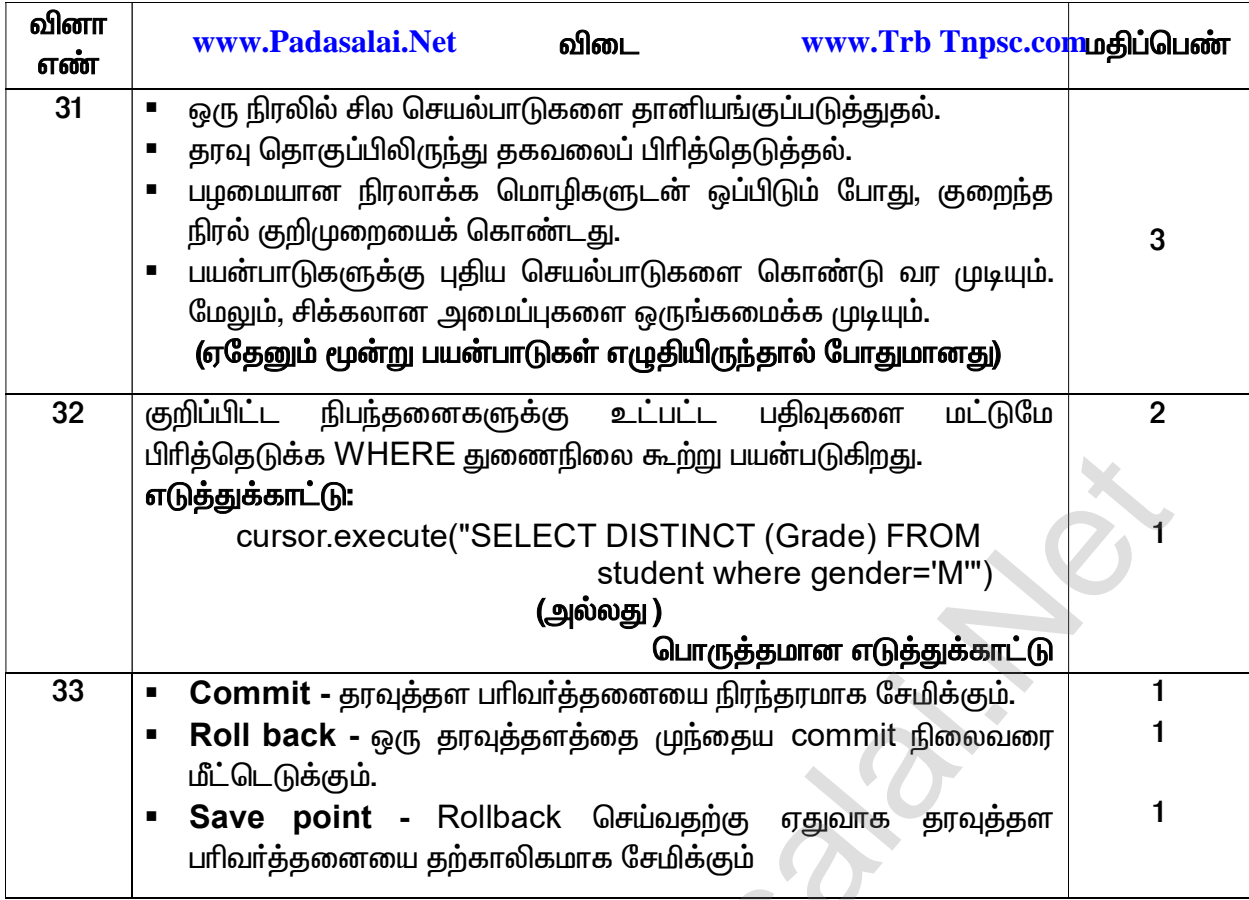

## <u>பகுதி – IV</u>

**START START** 

Æ

## அனைத்து வினாக்களுக்கும் விடையளிக்கவும்.

### $5 \times 5 = 25$

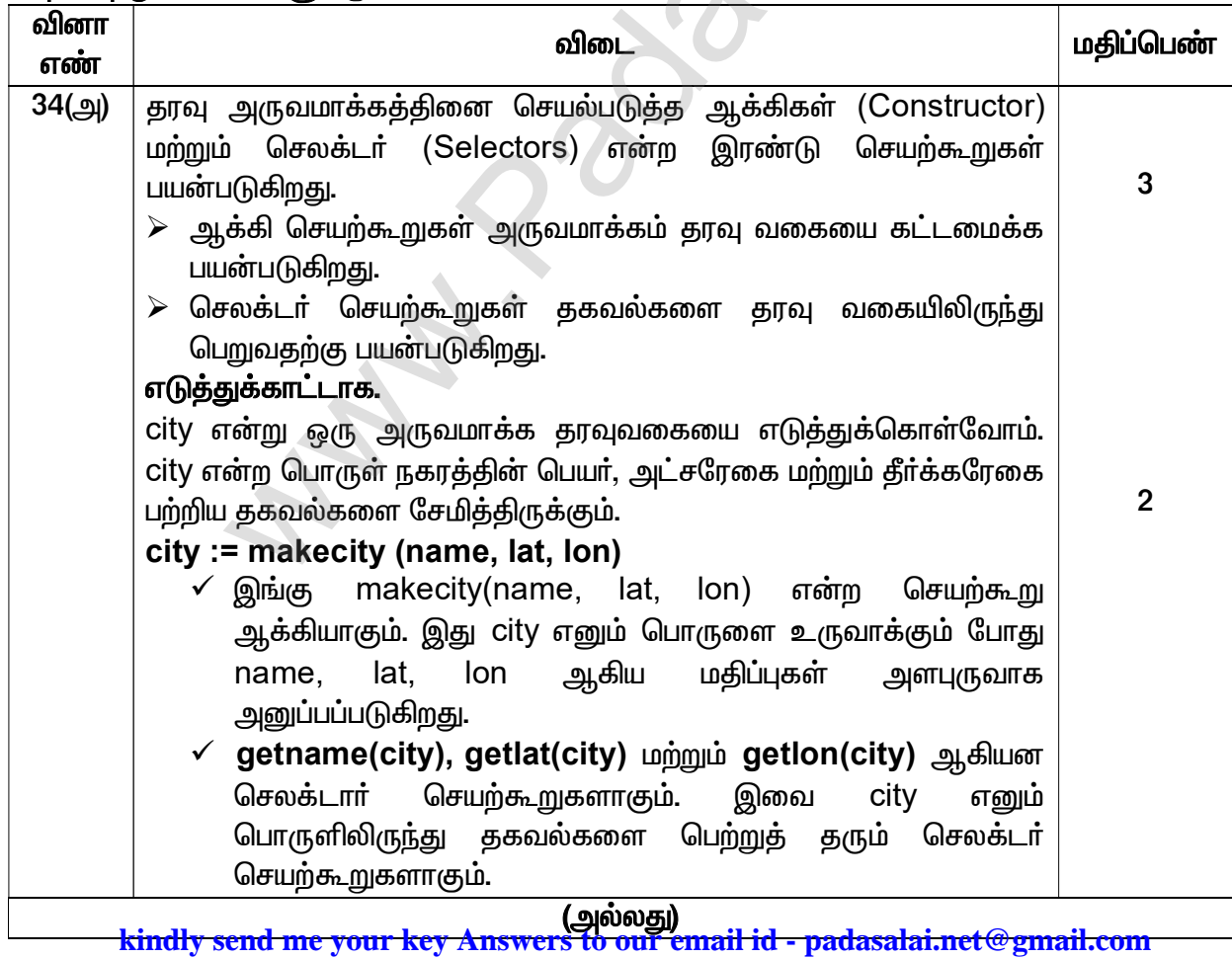

#### www.Padasalai.Net

### www.Trb Tnpsc.com

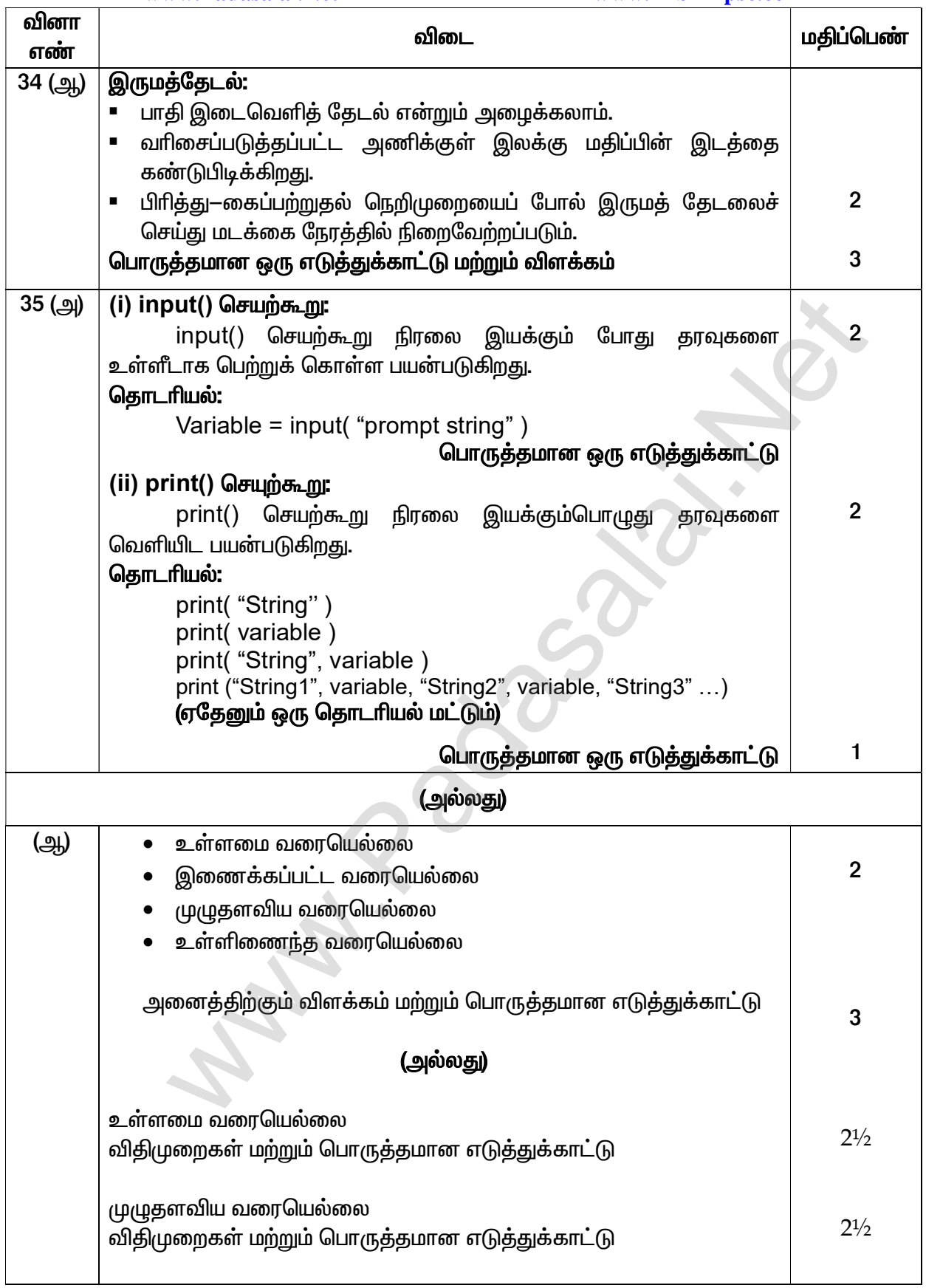

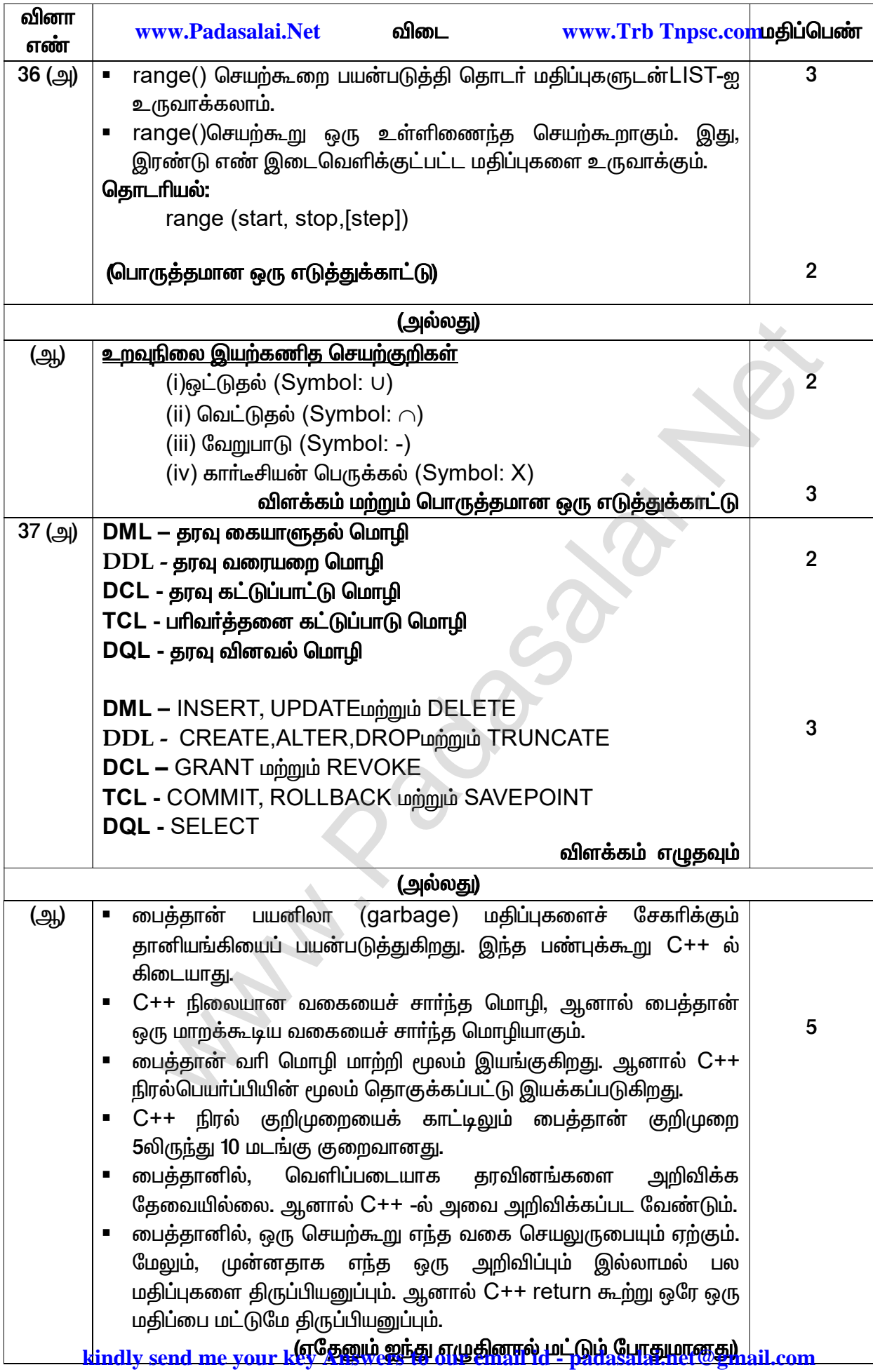

www.Padasalai.Net

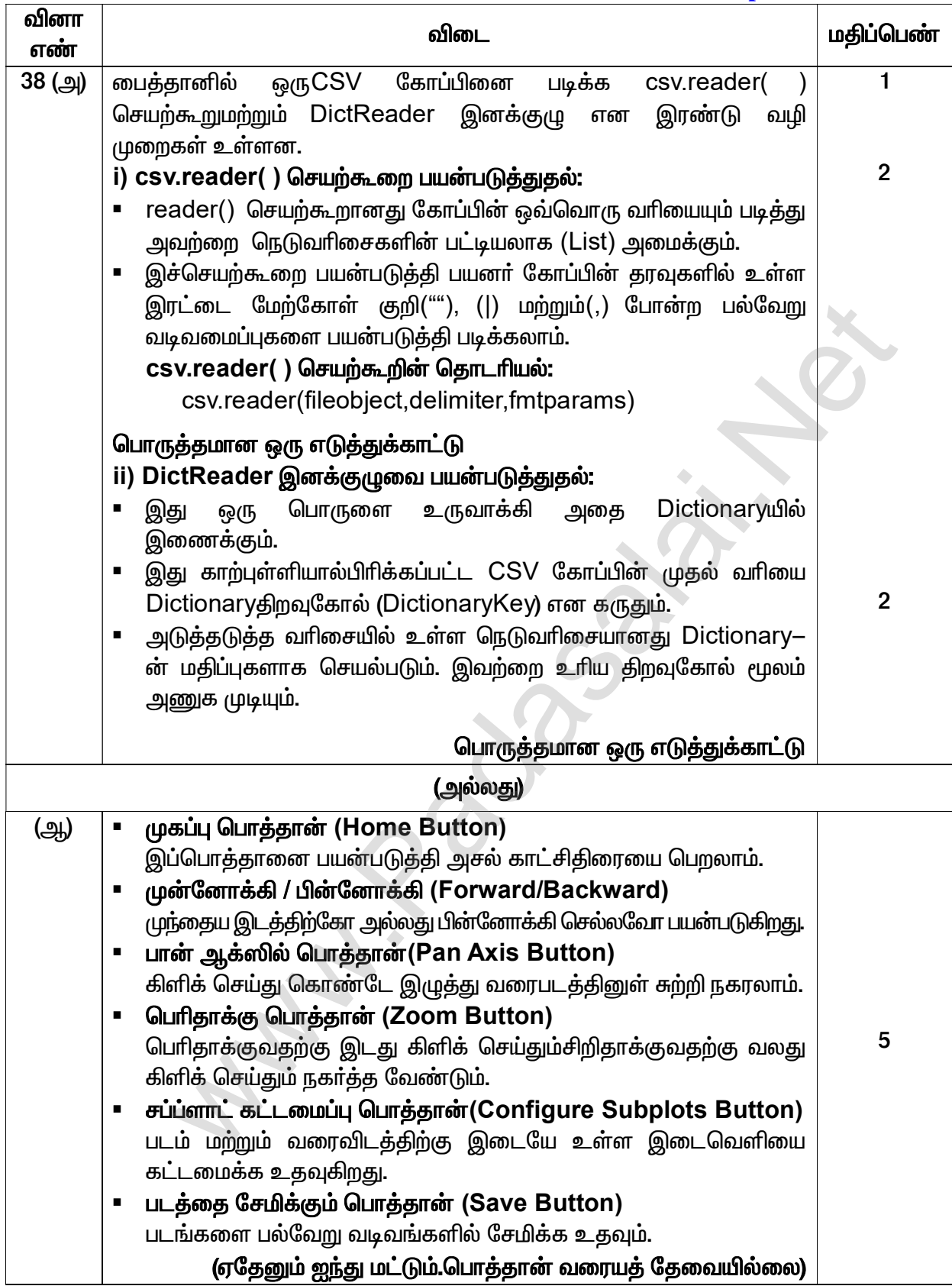